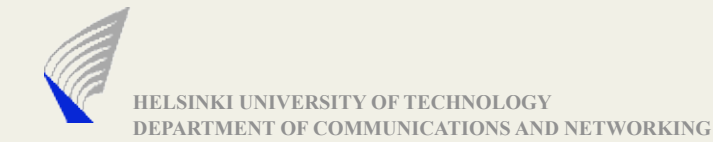

# Some Considerations on Protocol Analysis and Debugging

### Protocol Analysis and Debugging

- **Figuring out why your protocol does not work**
- Finding out why it does not interwork with someone else
- ▶ Understanding what your implementation actually does
	- What does it send?
	- How does it react when it receives what?
- ▶ We focus on the functional aspect for now
- $\blacktriangleright$  Numerous tools available
	- Support for many standardized protocols
	- Understanding what is going on between third party implementations
	- Understanding whether your protocols sends the right things
- Many tools support performance analysis

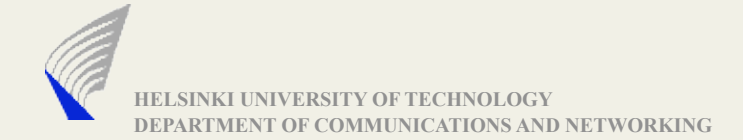

#### Simple Setup: fip

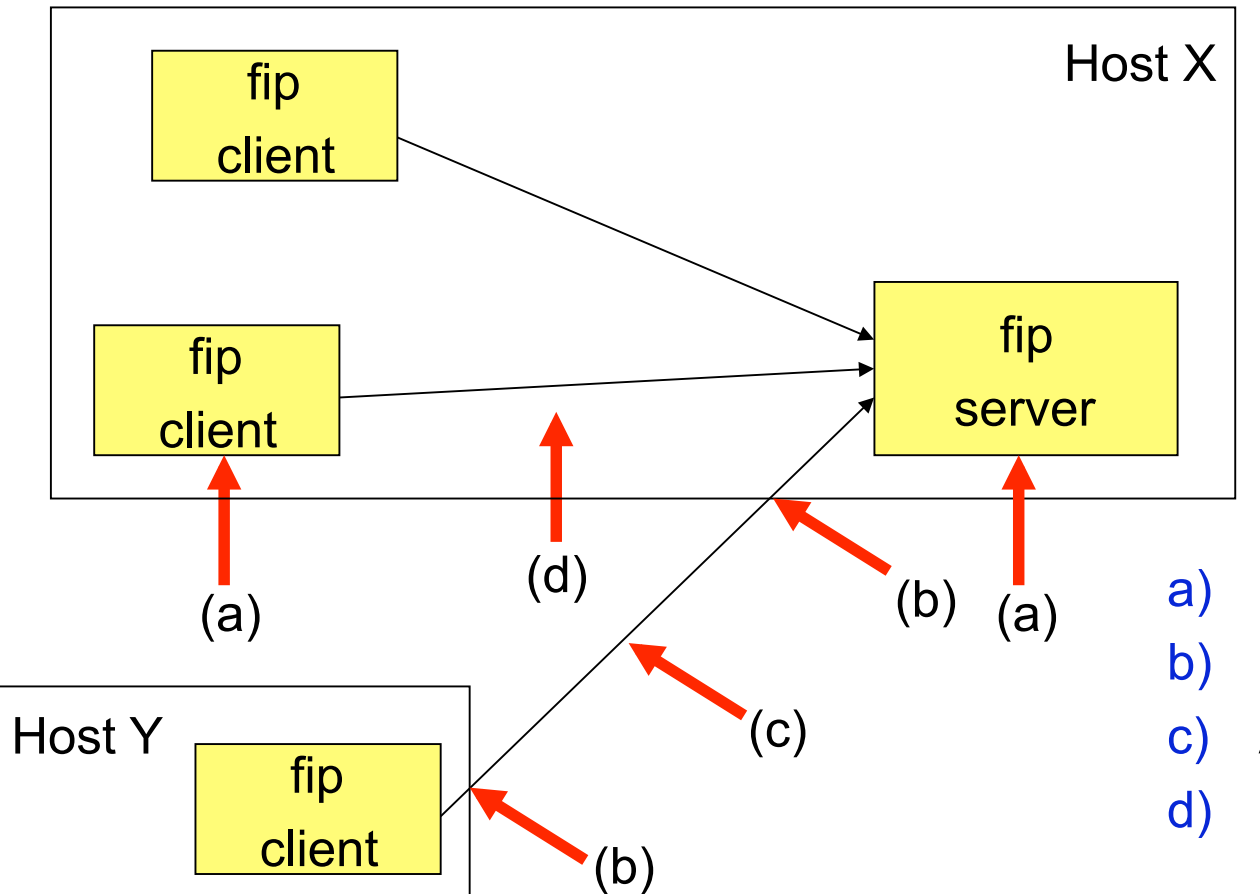

- a) In your application
- b) In your local system
- c) At the link interfaces
- d) On the wire/in the air

Note: fip is just an example

© 2009 Jörg Ott

#### a) In your application

- ▶ Of course, there are gdb, profilers, ...
- Make extensive use of logging
	- Problems may be hard or unpredictable to reproduce
		- Need to live with what you got
	- Use meaningful information, consistent spelling/terminology (for grep(1))
		- **Possibly format lines for later processing**
	- Include timestamps, sources, destinations
		- **You will figure out what you have missed**
	- Format for easy subsequent processing (field separators, etc.)
	- May also be helpful for later performance measurements
	- Use command line switches (or config files) to control (the amount of) logging
		- **Recompilations without logging ("#ifdef") may make errors disappear**
- Log close to transmission and reception
	- Timestamps are more accurate
	- You cannot have accidentally messed with the buffer

### a) In your application (2)

#### Hexdumps are useful

- Gets around internal conversion and interpretation
	- Did you receive the wrong thing or did you interpret it incorrectly

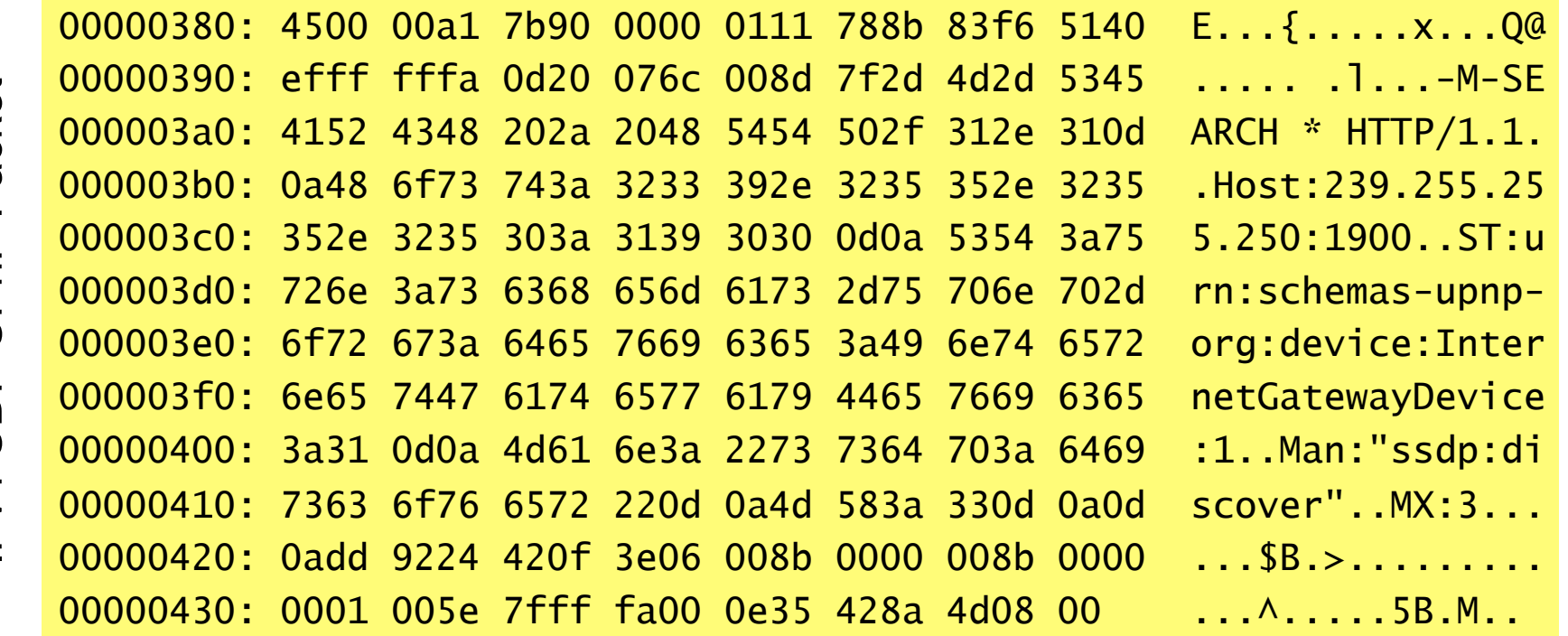

### b) Local link interface

- ▶ Tools for tapping into the packets exchanged on a link
- Tcpdump (www.tcpdump.org)
	- Highly configurable command line tool
	- Capture packets seen by the link interface
		- **Builds upon packet capturing library (libpcap)**
		- **EXTERN** Link interface in promiscuous mode: captures all packet on the wire)
		- Otherwise: only packets anyway received by the node
	- Allows for filtering
	- Stores complete capture, selected packets, or prints summary
	- Allows analysis down to the link layer headers
	- Prerequisite: root access to the system in question
	- Does not work for host local traffic!
	- Numerous tools exist for post-processing

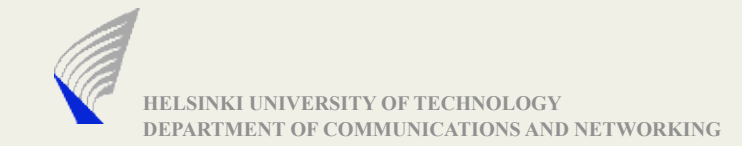

#### b) Local link interface

- ▶ Ethereal (now called Wireshark)
	- www.ethereal.com, www.wireshark.org
	- tcpdump with graphical user interface and built-in analysis tools
	- Broad spectrum of support:
		- Following individual (TCP) connections (including performance analysis)
		- Analyzing message contents (including protocol decoding)
- ▶ Obviously does not work if you use security
	- VPN tunnels (IPsec), TLS connections
	- In those cases, you can only analyze their setup

# c) Link interface (3rd party monitoring)

- Ethernet: works only with hubs
	- Switches need to be configured to perform snooping on the certain port
- WLAN: promiscuous mode often not supported
	- At least in Windows drivers
	- Does not work with WPA and peerwise negotiated keys
	- AirPcap for wireshark
- Does not work with security (see b)

▶ In all cases: Respect the privacy of others

## d) Local monitoring (1)

- (Without root permissions)
- ▶ UDP: use multicast and write a small protocol monitor
	- Both sides send multicast packets
	- May use the same multicast addresses
		- May need to filter out own ones
	- May use different multicast addresses

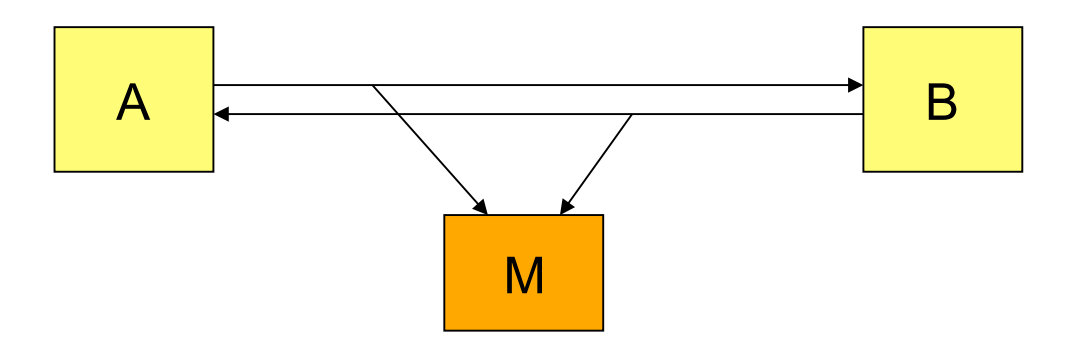

## d) Local monitoring (2)

- ▶ UDP/TCP: build and use a bridge module
	- Forward received data
	- Log the data in arbitrary formats
	- Interpret the protocol as necessary

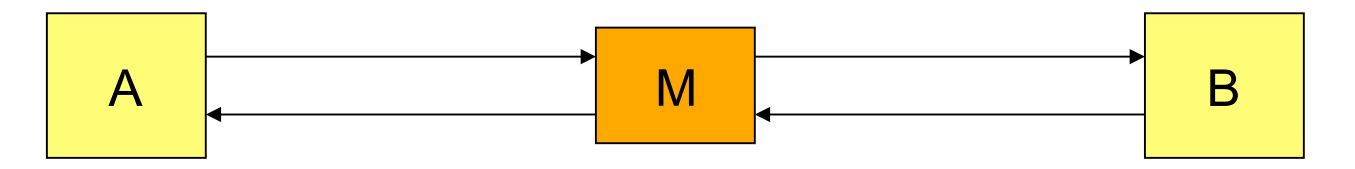

- ▶ strace/trace/truss
	- Monitor system calls executed by the application
	- Essentially works just for simple ones
- ▶ Further support may be available from your development tools

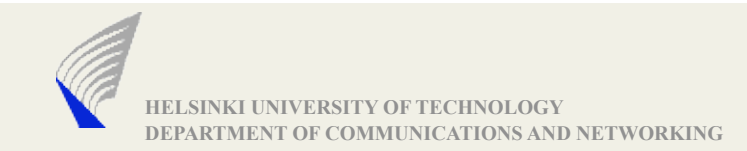

### d) Local monitoring (3)

 With root permissions and lots of energy :-) use/create monitoring inside the kernel

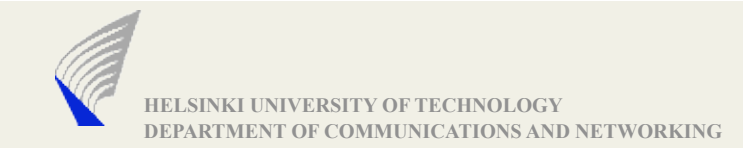

#### Wireless Networks

- **Just for completeness: finding WLANs** 
	- For configuration purposes or for debugging performance
	- Who is around? And on which channels?
- ▶ Network stumbler (www.stumbler.net)
- Kismet (www.kismetwireless.net)
- ▶ Sometimes, it is also worthwhile look at the spectrum
	- Microwave ovens, other noise
	- Need specific piece of sensing hardware